## Abrechnung für Eltern-Kind-Gruppen

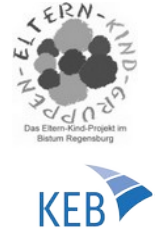

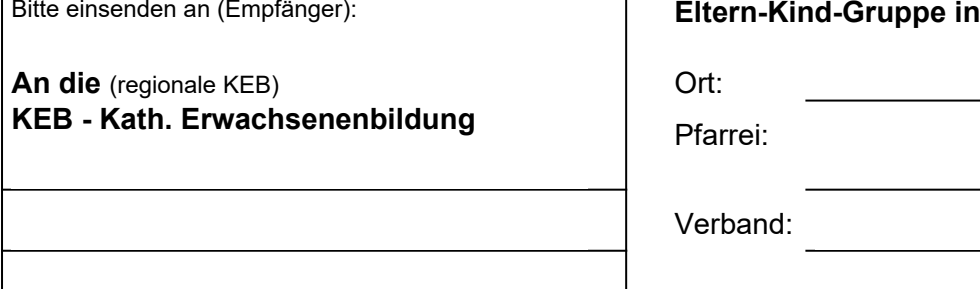

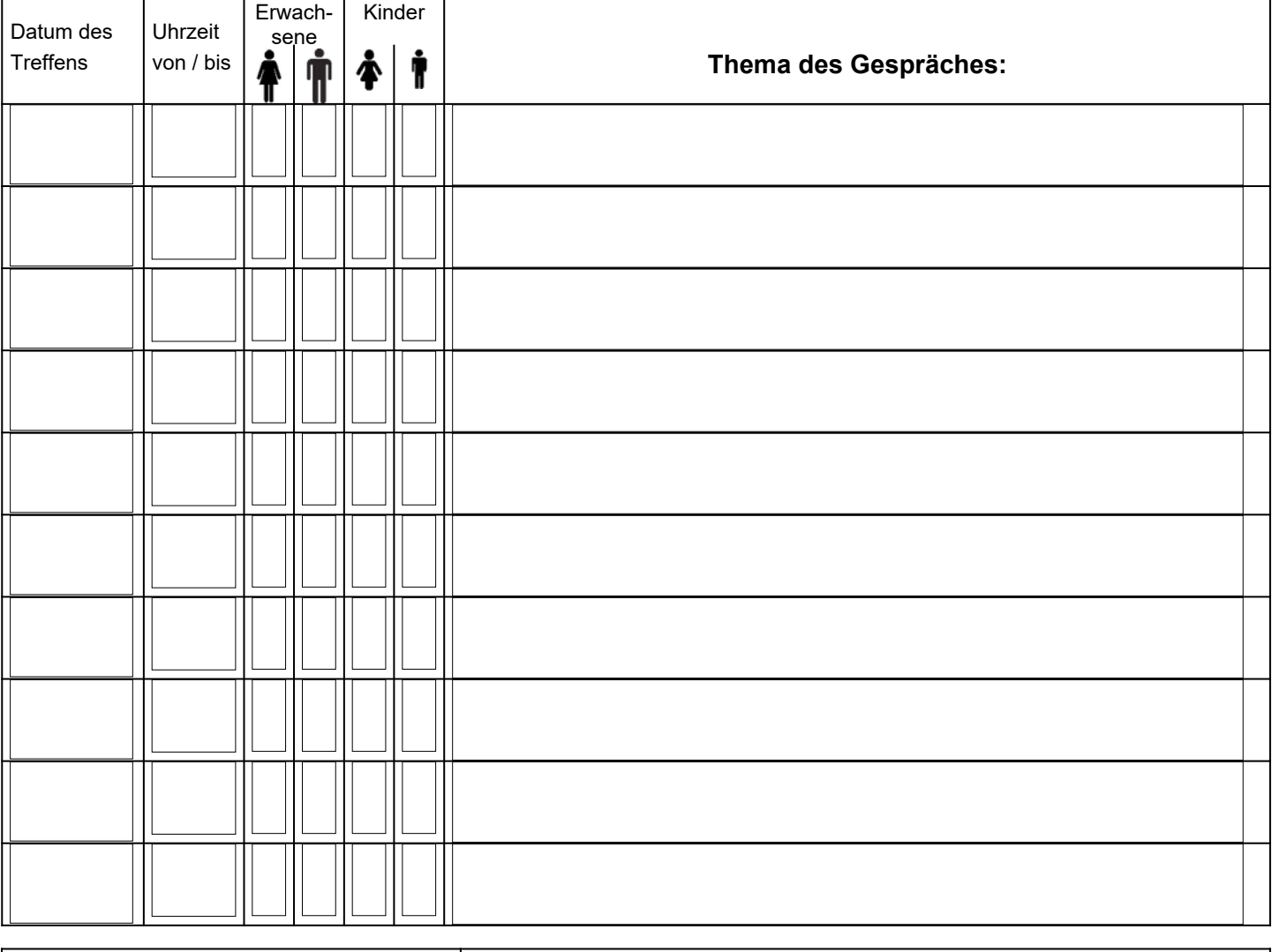

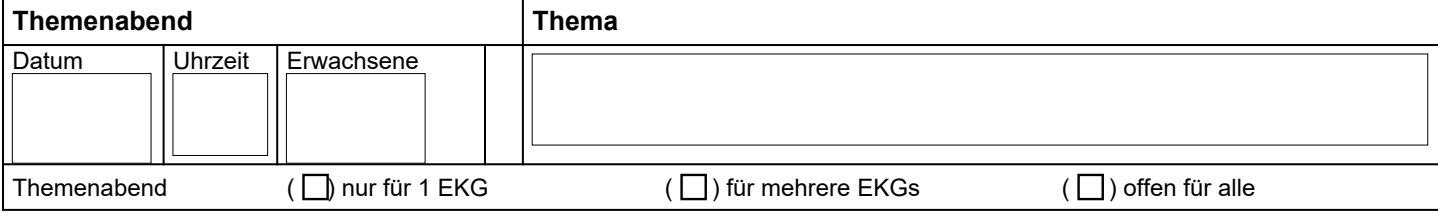

Leiter\*in:

-

Name, Vorname **Datum, Unterschrift** 

**Straße, PLZ, Ort Telefon** 

**Bitte das Formular auch auf der Rückseite sorgfältig ausfüllen und unterschreiben!**

## Abrechnung

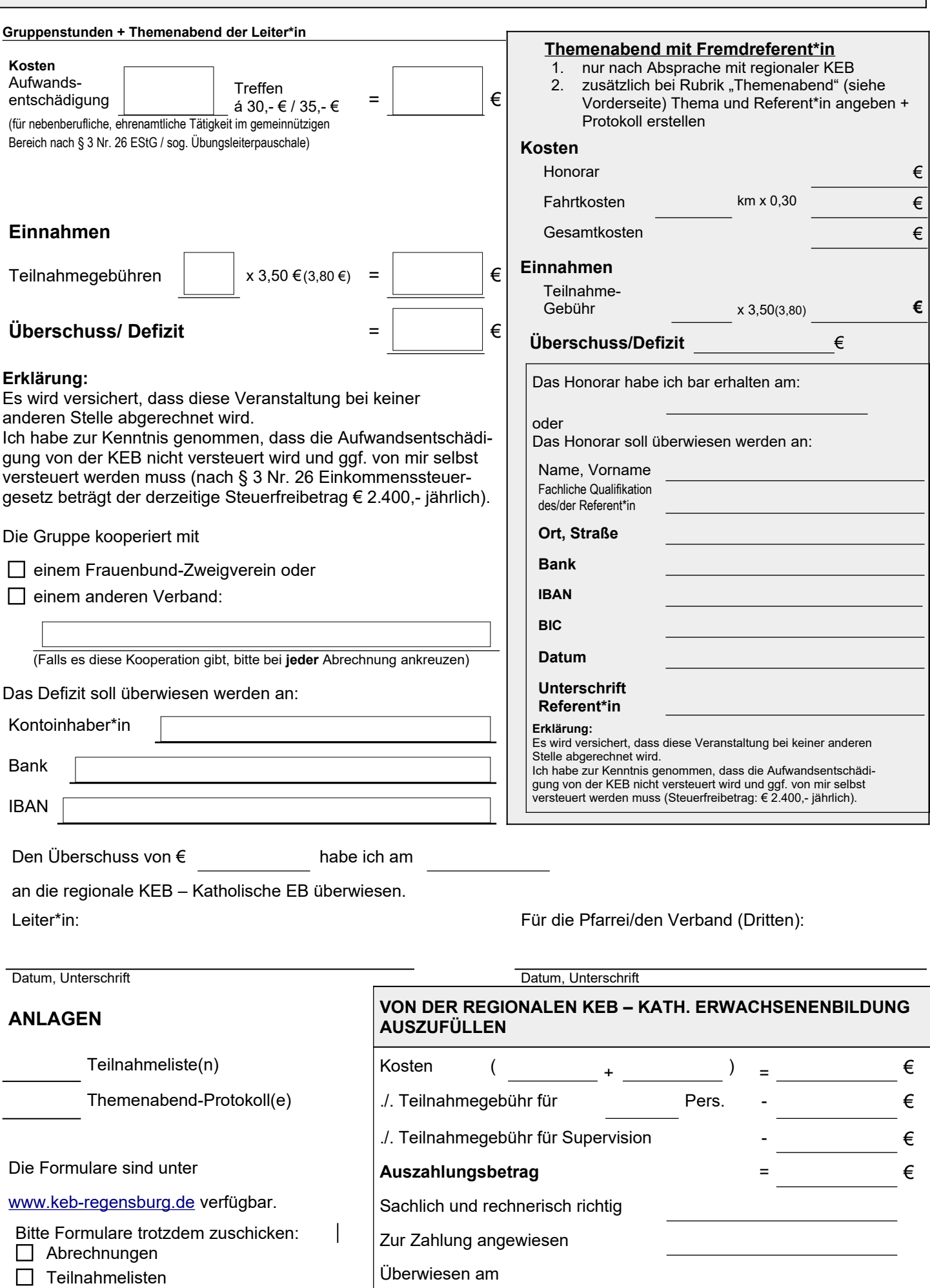

Themenabend-Protokolle

Datum Unterschrift